#### สารบาญ

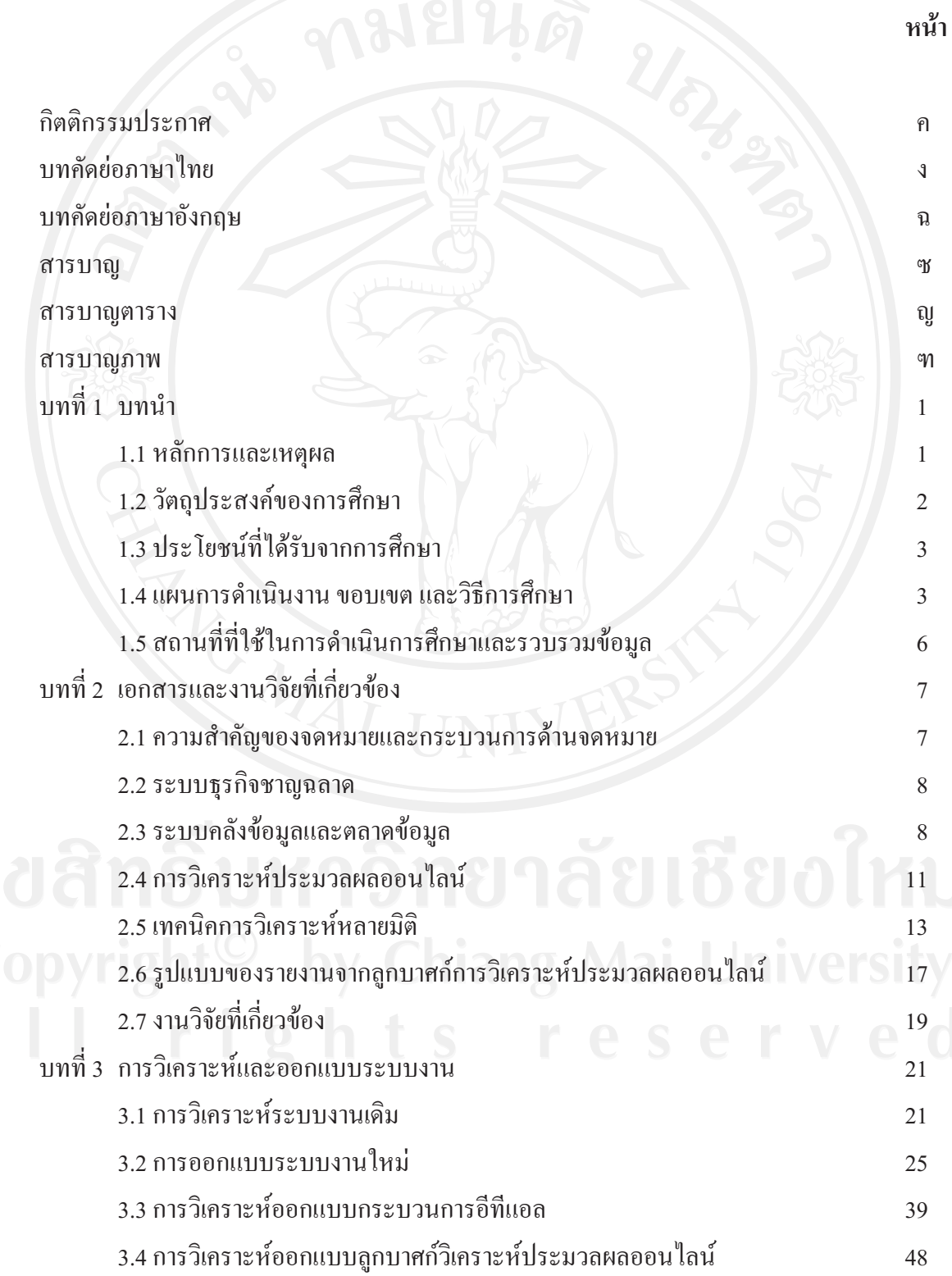

# สารบาญ (ต่อ)

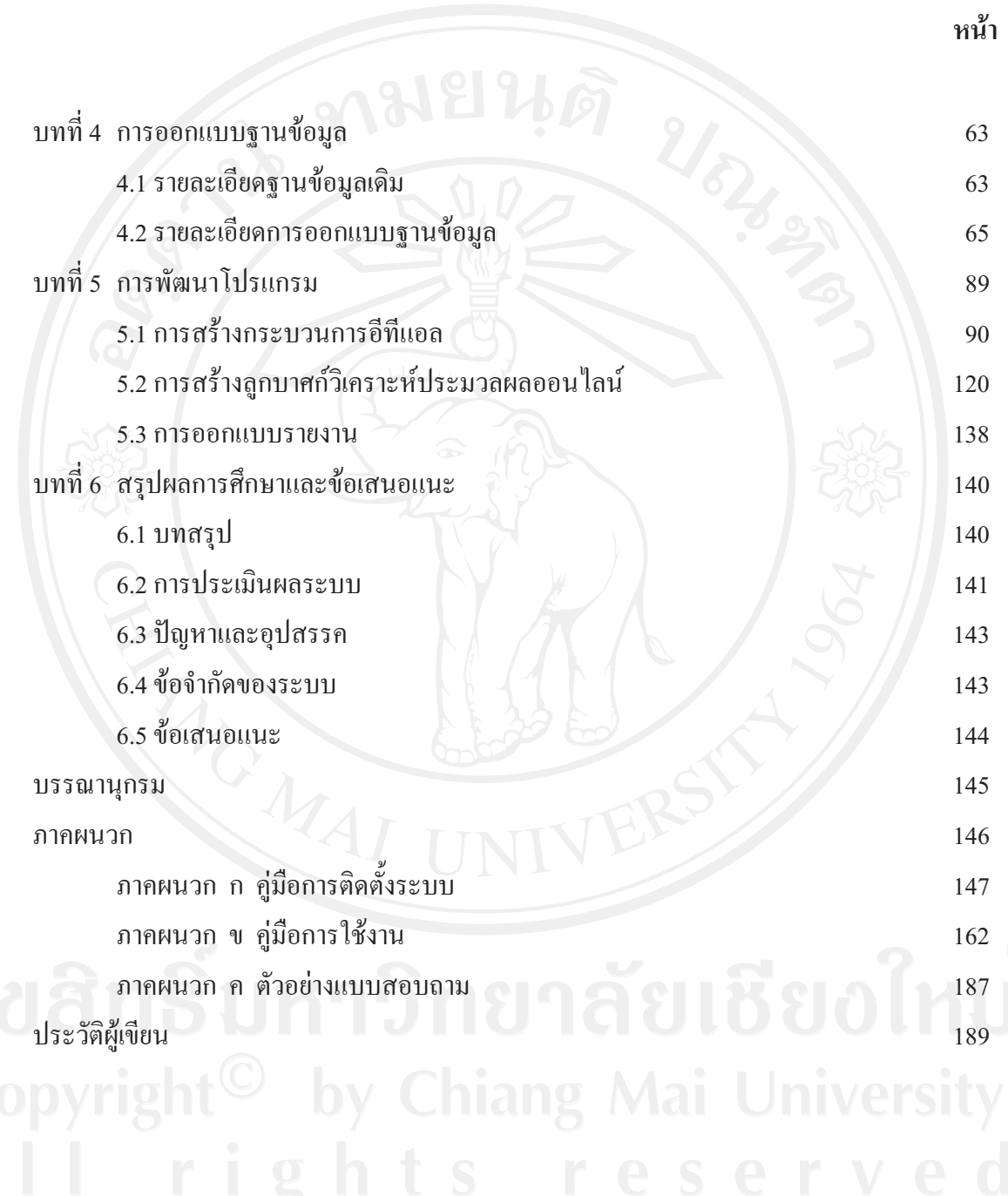

#### สารบาญตาราง

ตาราง

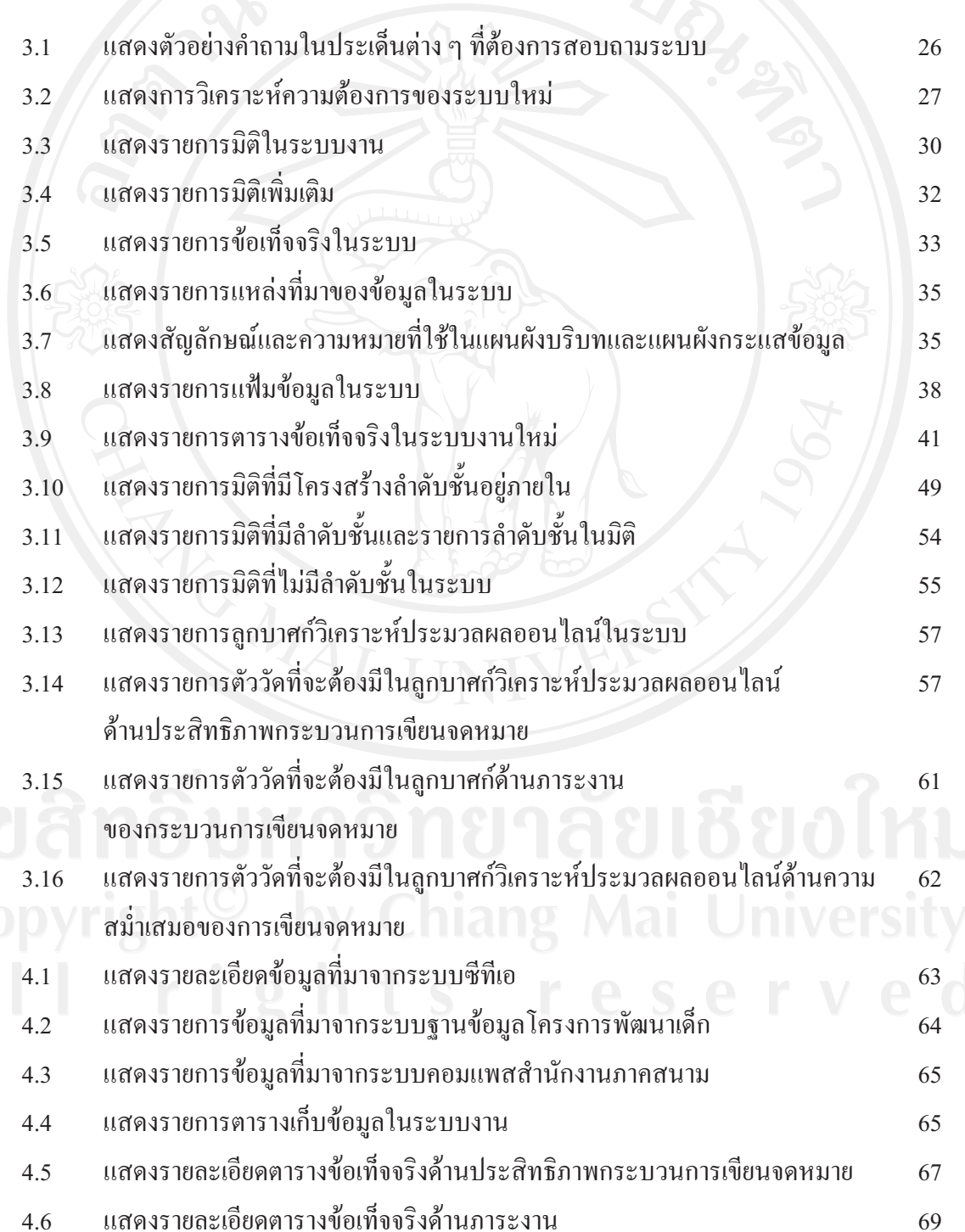

## สารบาญตาราง (ต่อ)

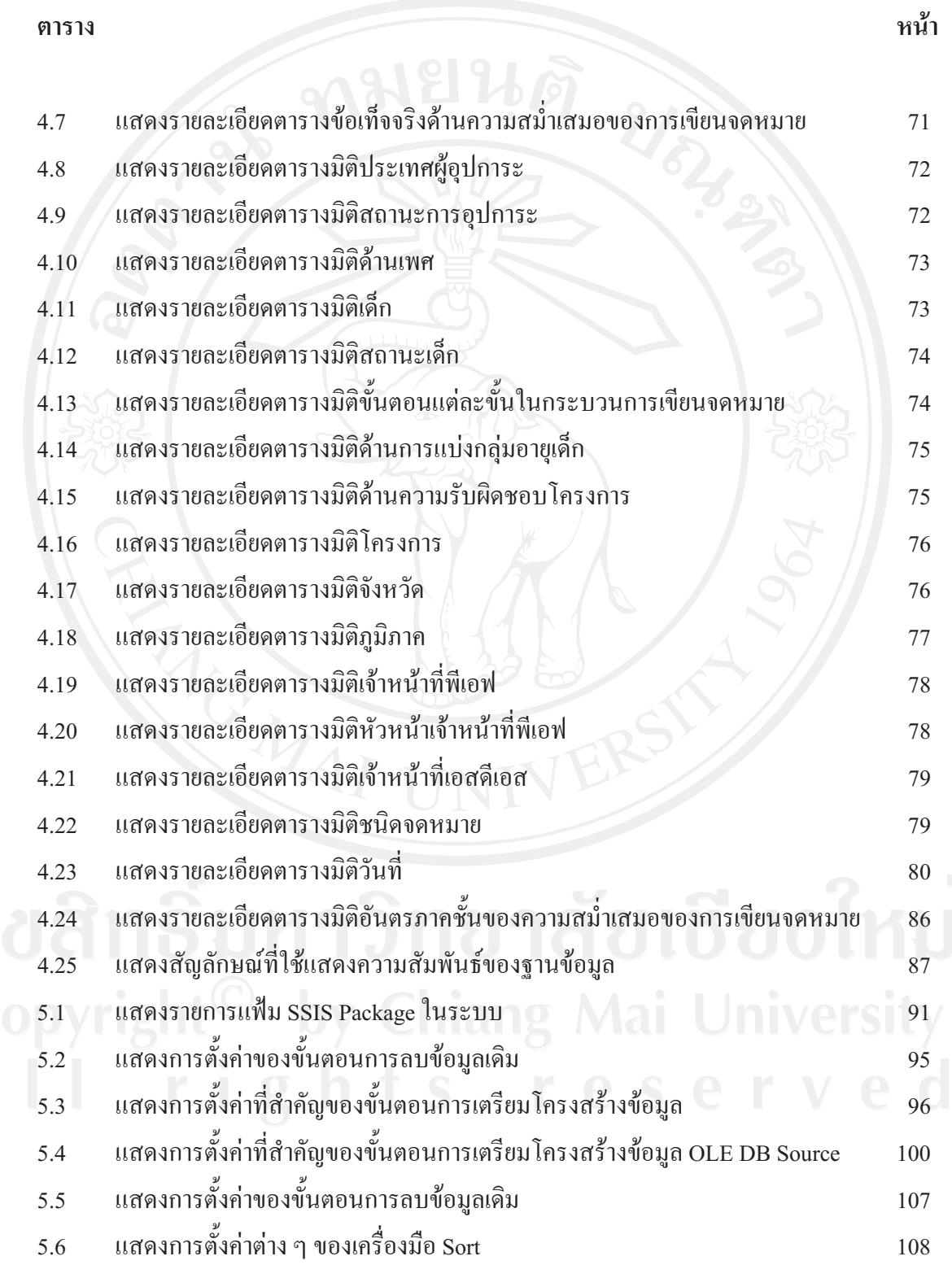

# สารบาญตาราง (ต่อ)

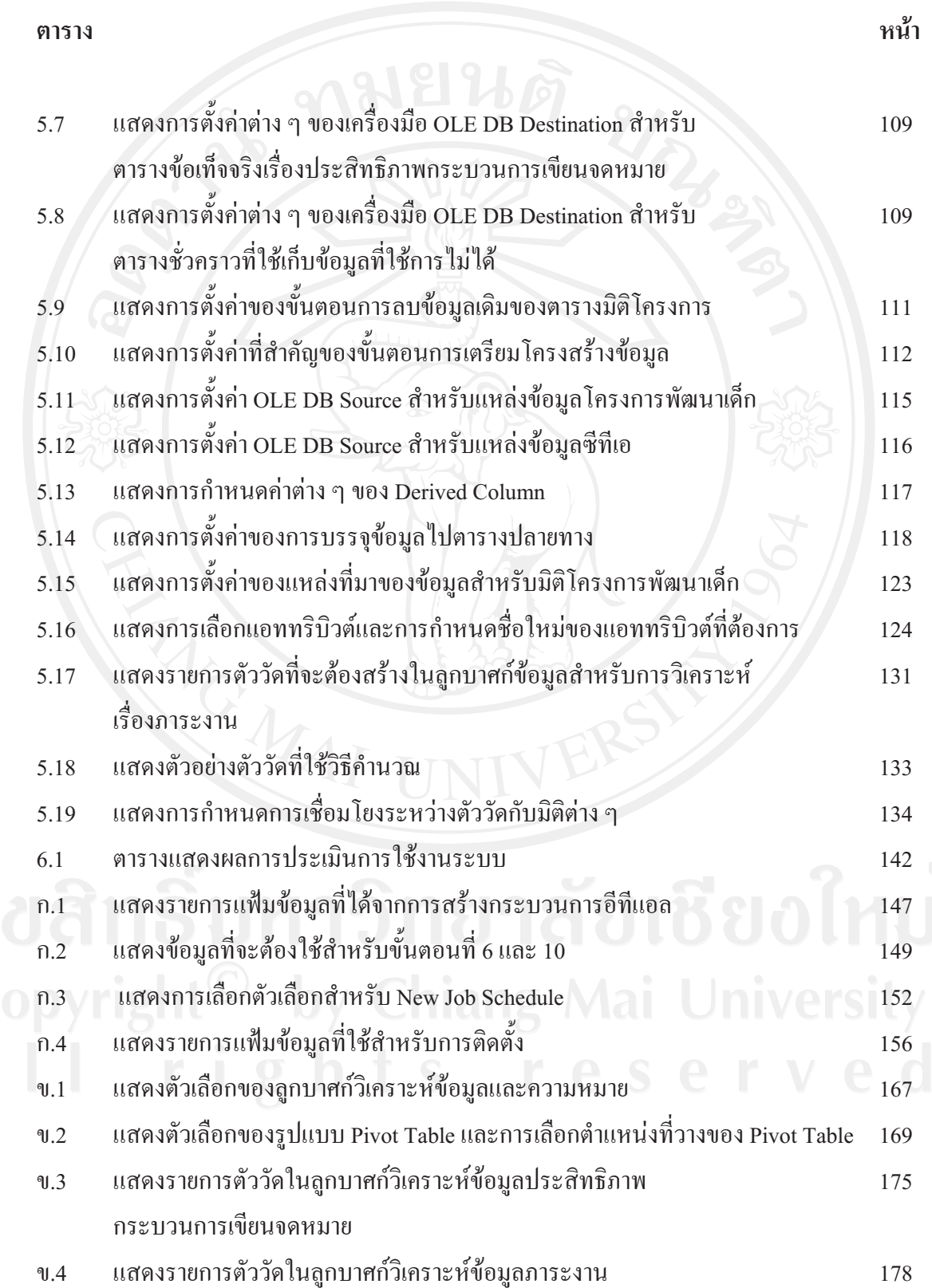

#### สารบาญตาราง (ต่อ)

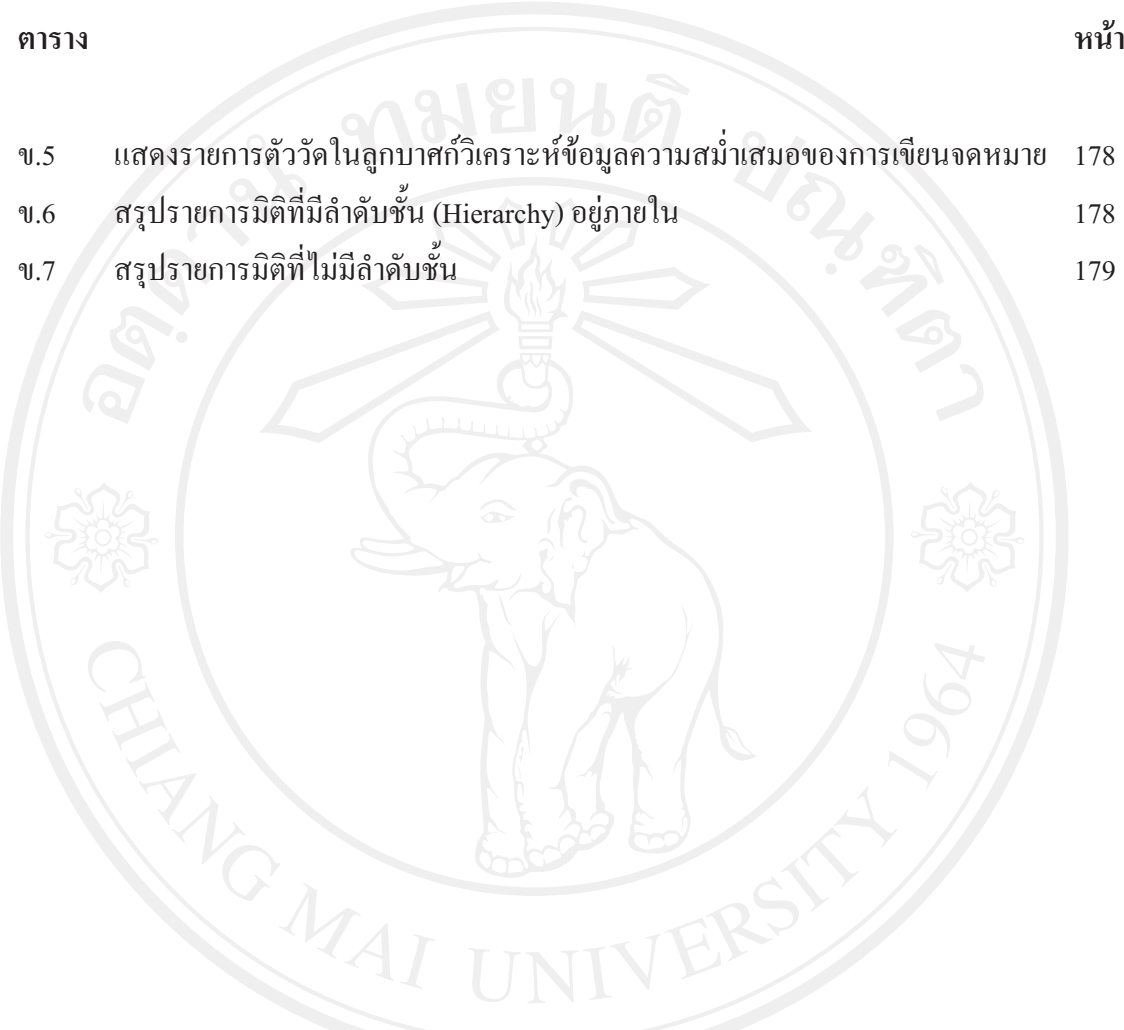

#### สารบาญภาพ

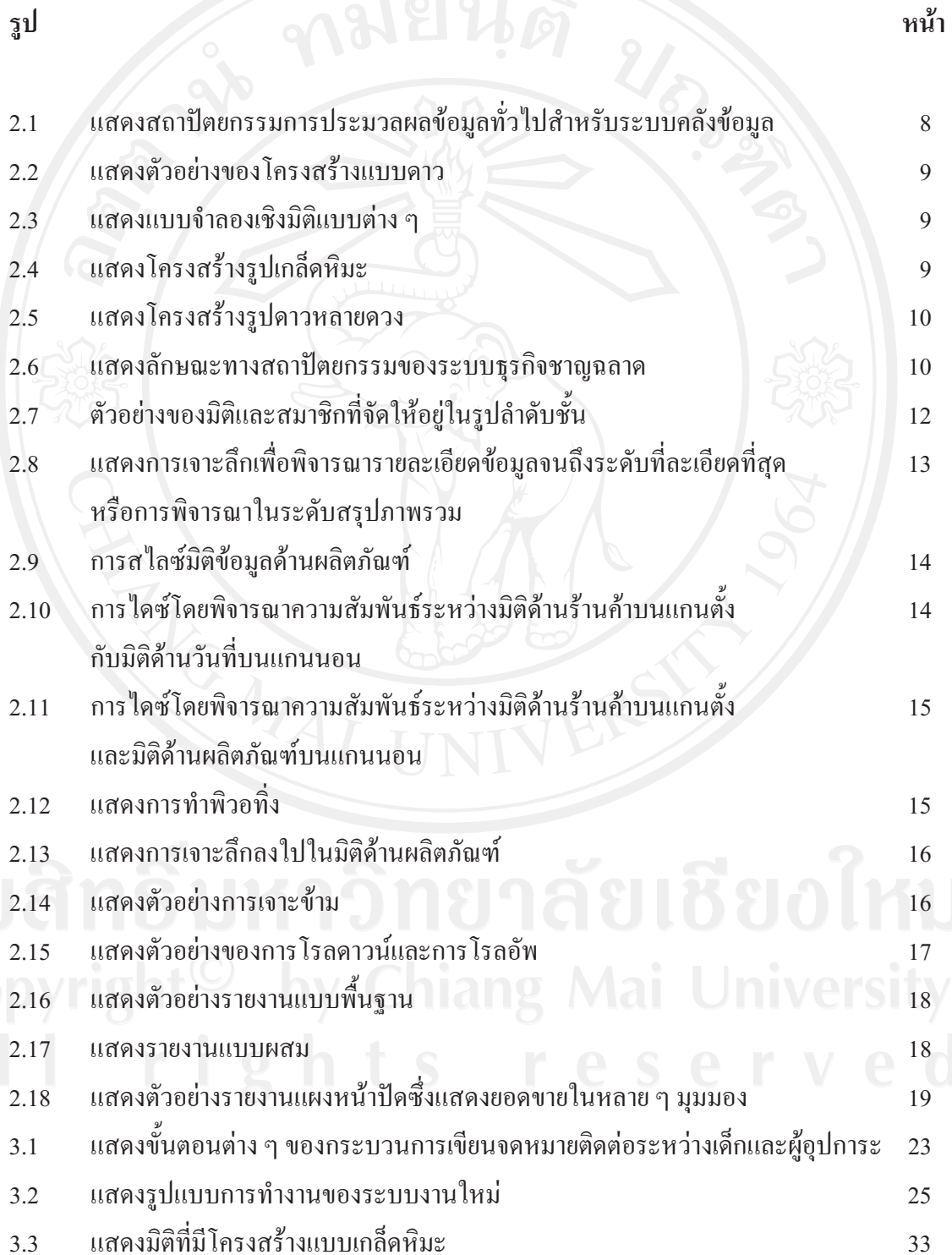

 $m$ 

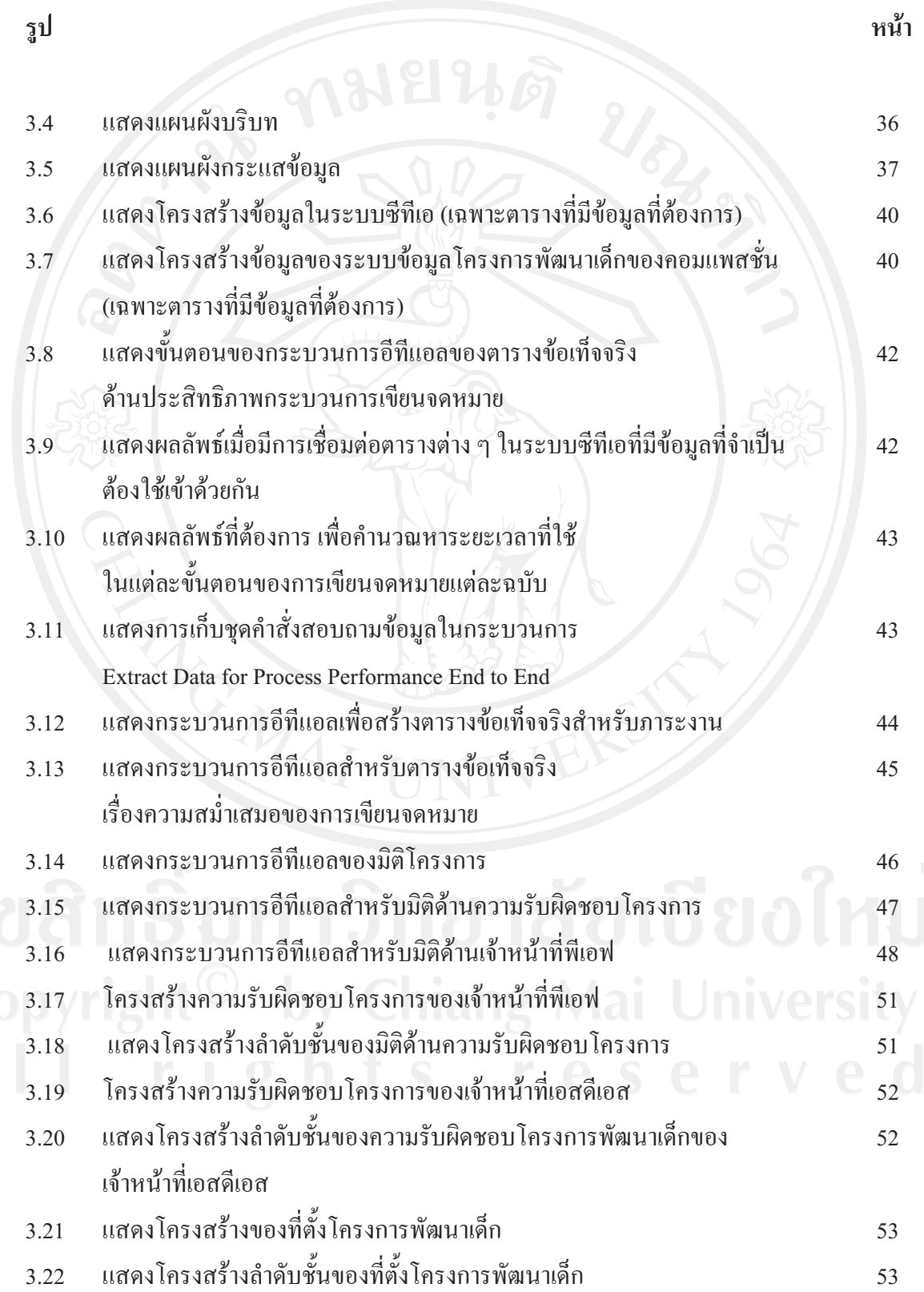

## สารบาญภาพ (ต่อ)

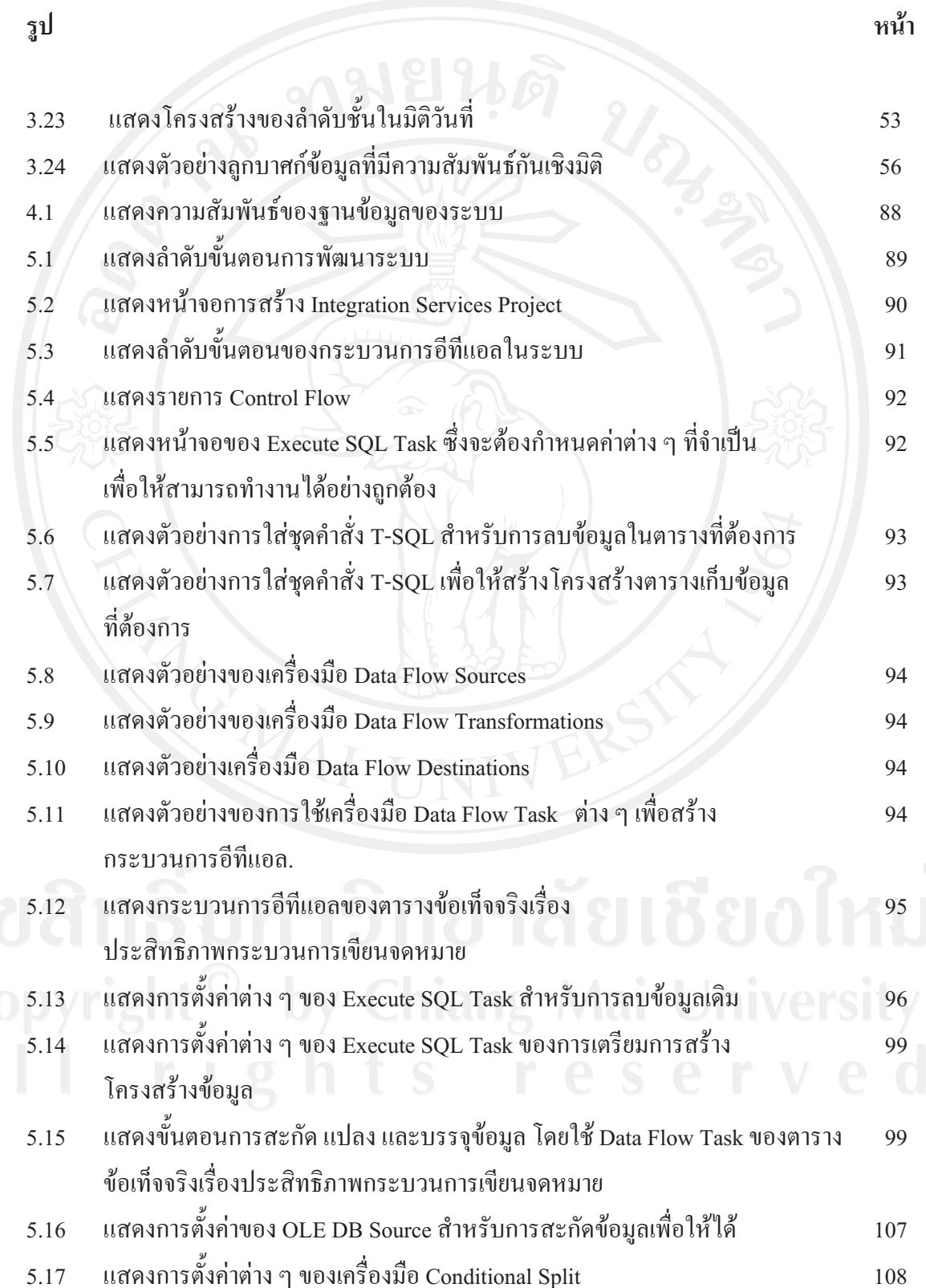

## สารบาญภาพ (ต่อ)

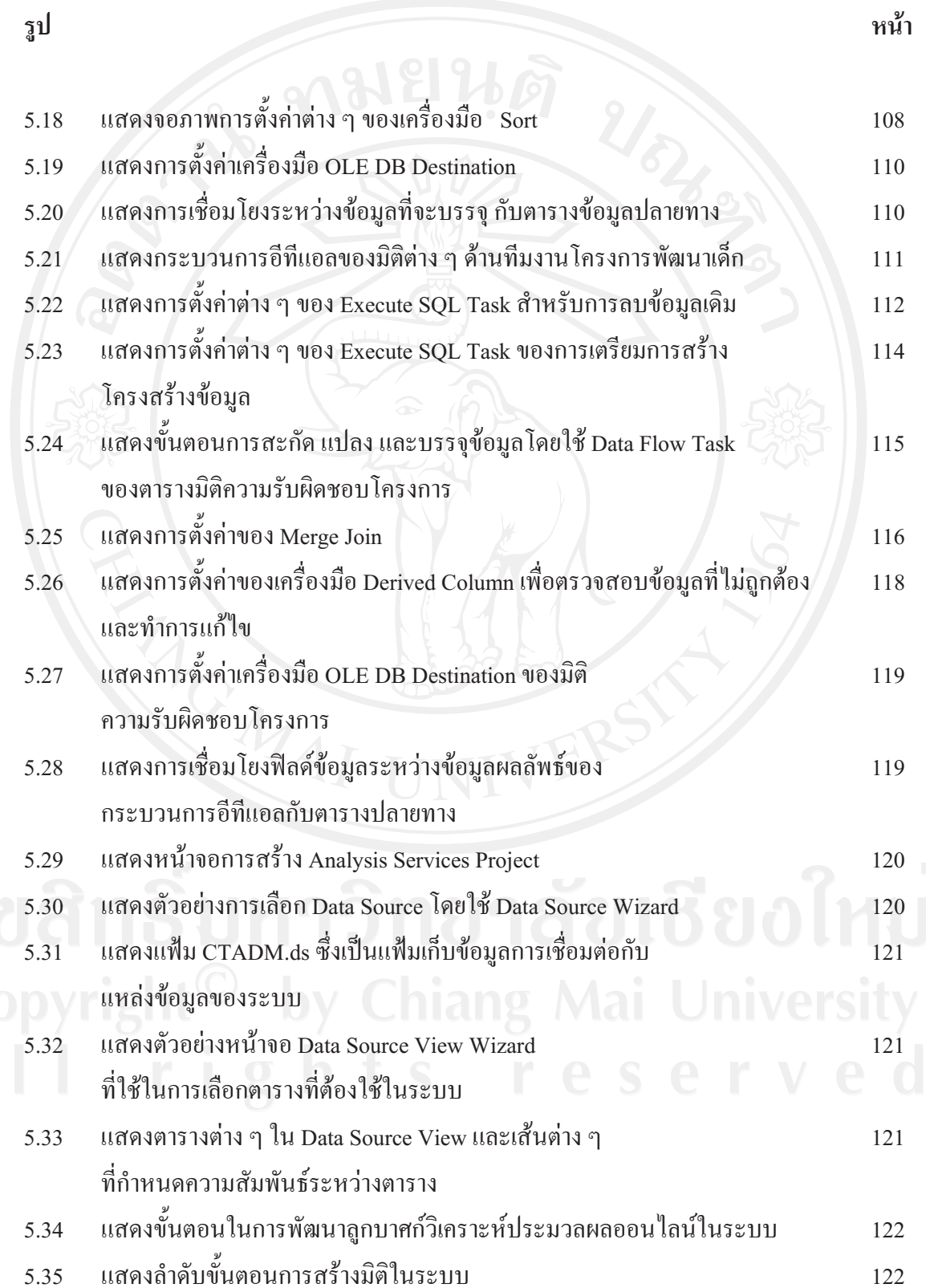

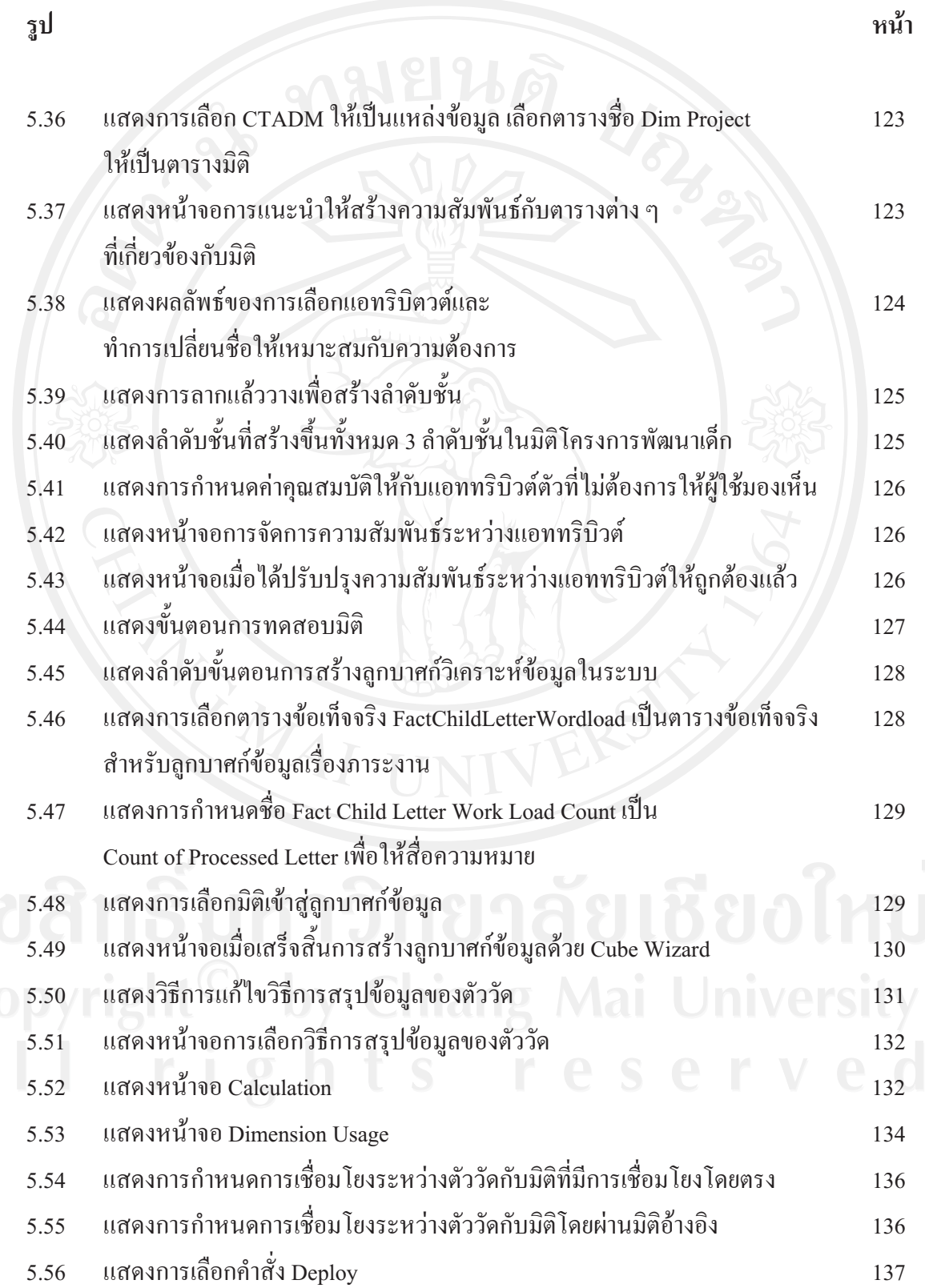

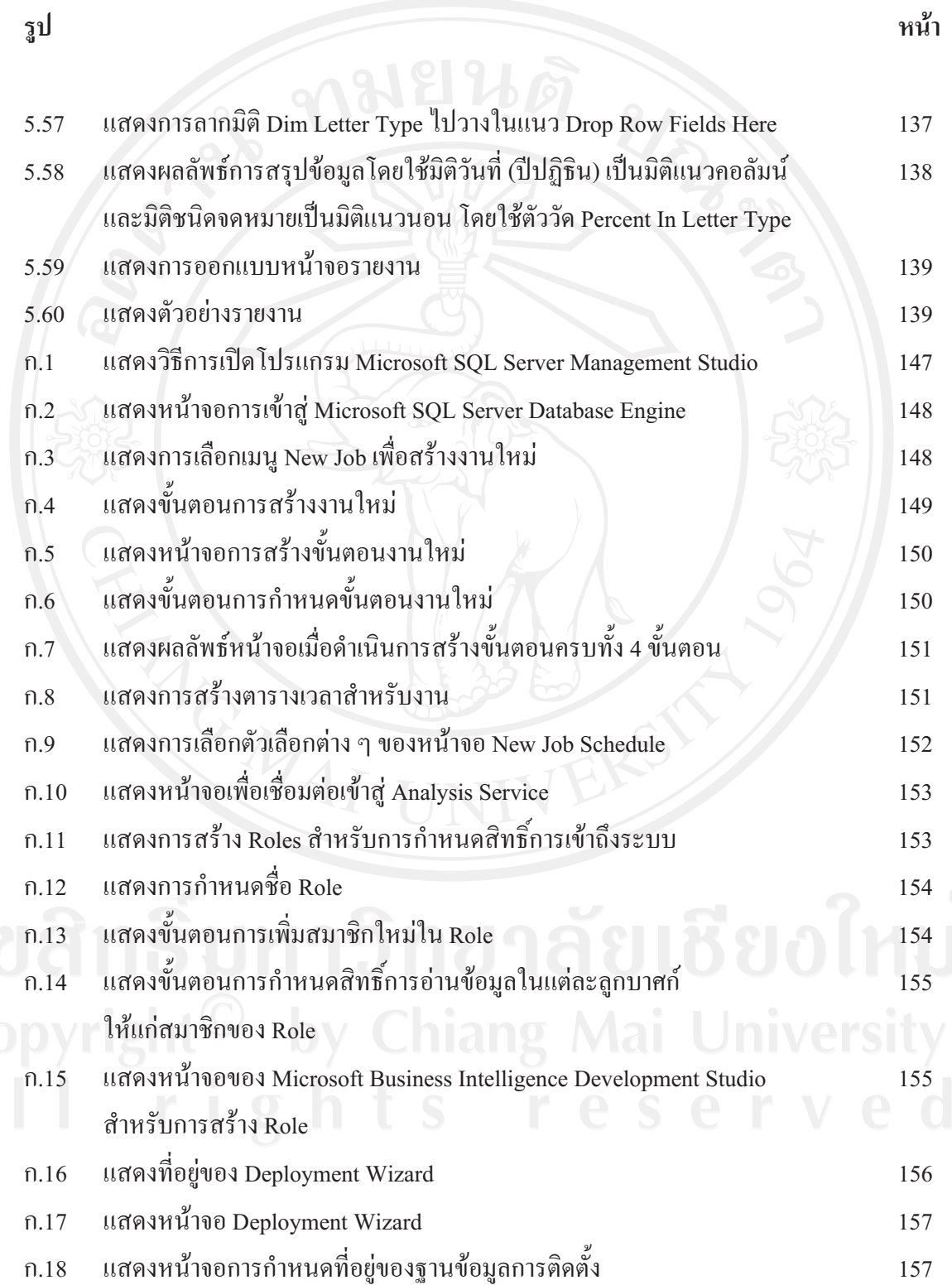

## สารบาญภาพ (ต่อ)

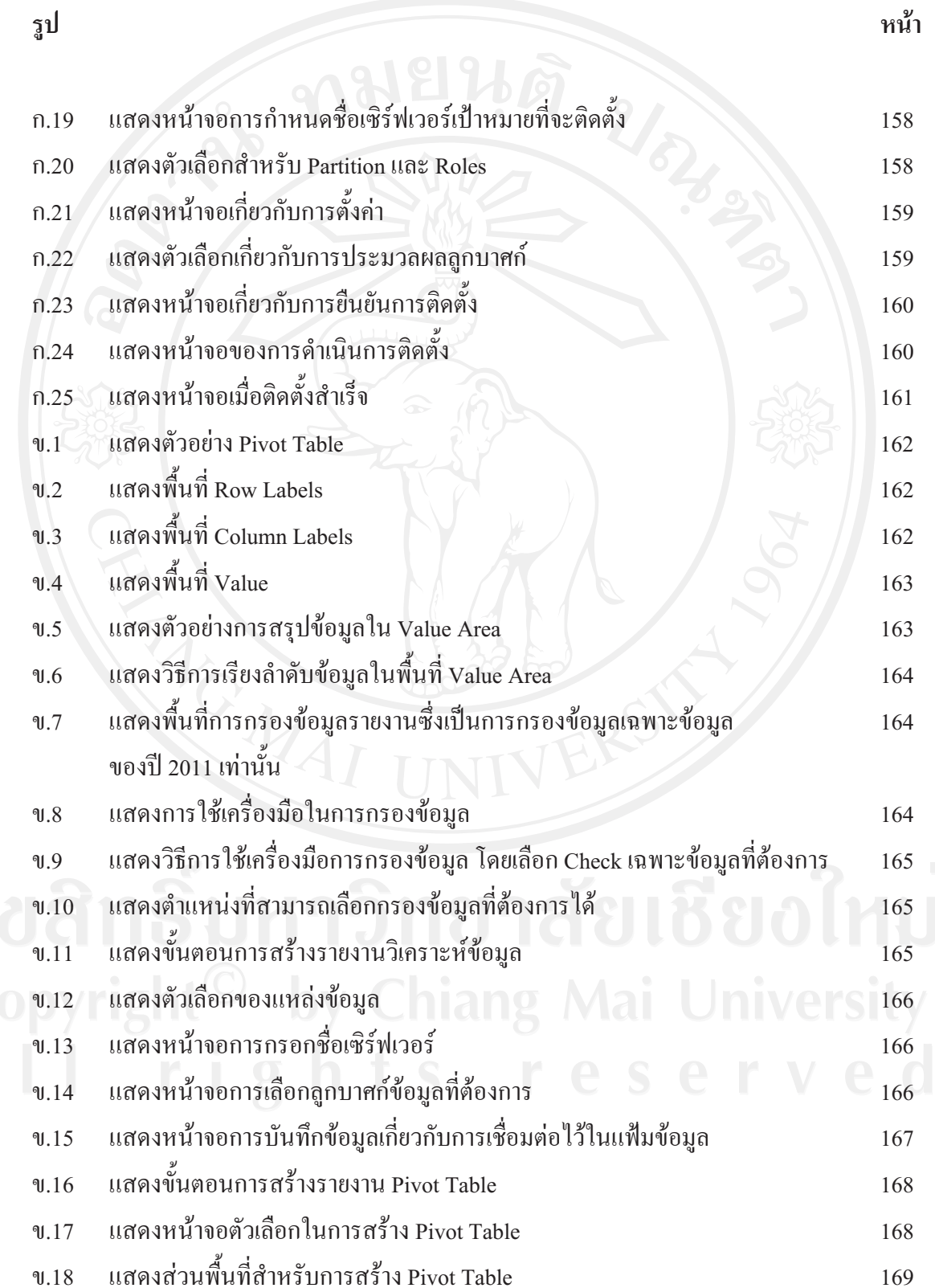

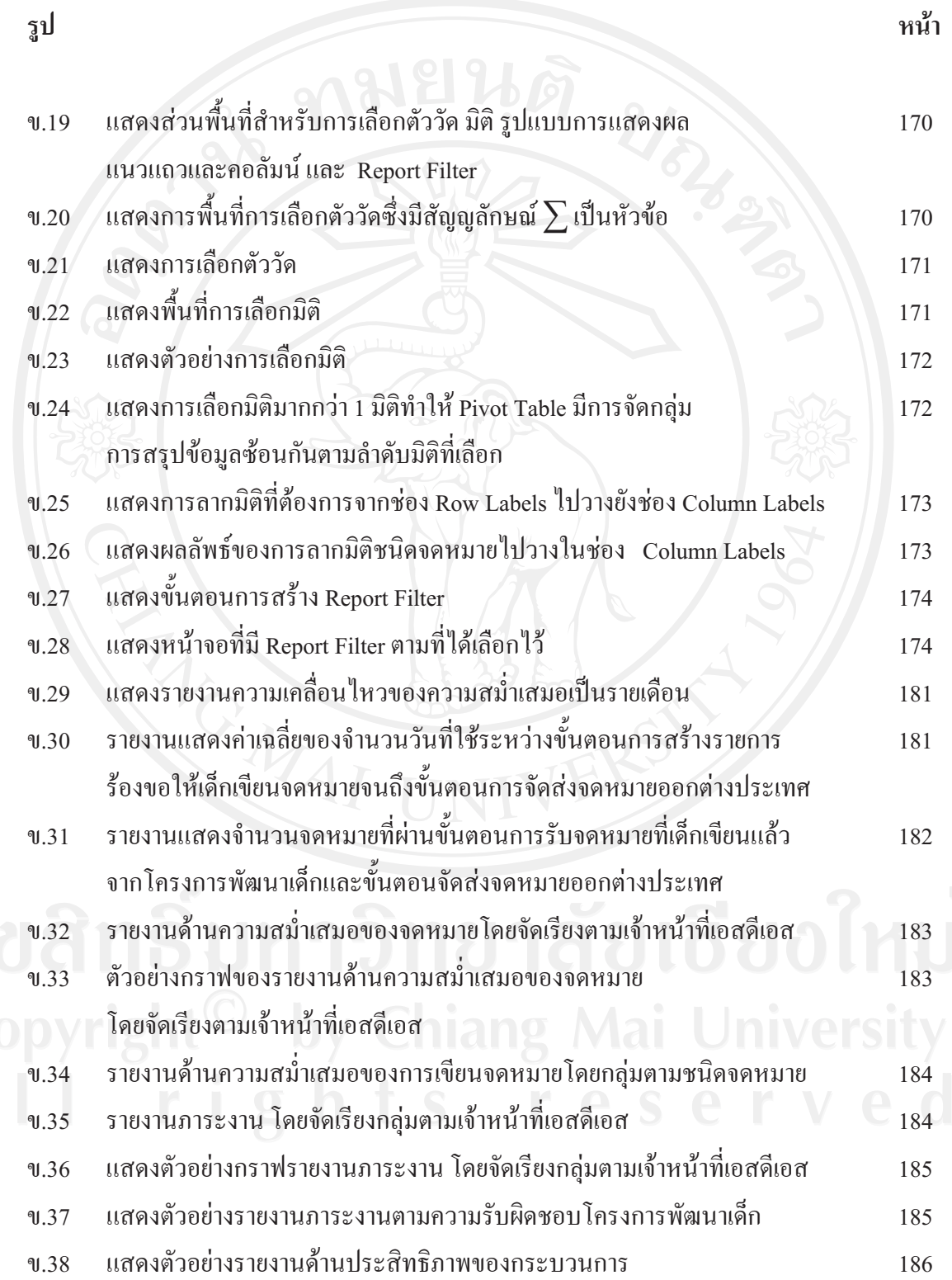